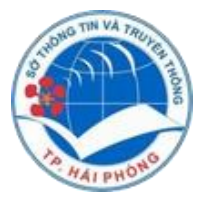

## CỔNG DỊCH VỤ CÔNG TRỰC TUYẾN THÀNH PHỐ HẢI PHÒNG

## Https://dichvucong.haiphong.gov.vn

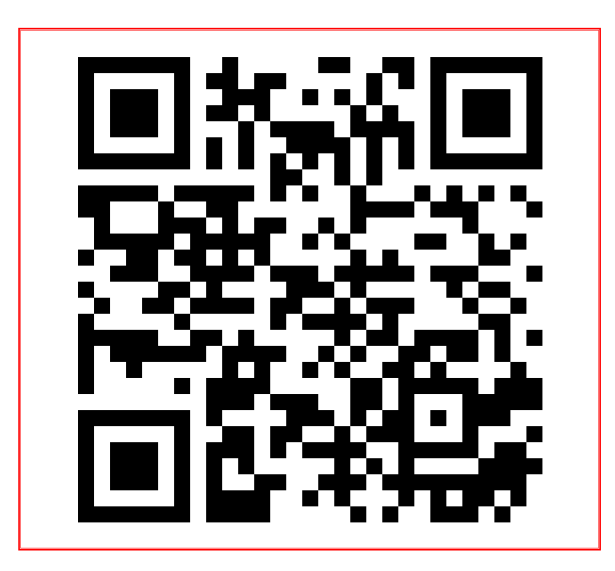

Để nộp hồ sơ trực tuyến, người dân và doanh nghiệp quét mã QR-Code truy cập dichvucong.haiphong.gov.vn. Xin trân trọng cảm ơn!